## C\_S4EWM\_2020<sup>Q&As</sup>

SAP Certified Application Associate - Extended Warehouse Management with SAP S/4HANA

# Pass SAP C\_S4EWM\_2020 Exam with 100% Guarantee

Free Download Real Questions & Answers **PDF** and **VCE** file from:

https://www.leads4pass.com/c\_s4ewm\_2020.html

100% Passing Guarantee 100% Money Back Assurance

Following Questions and Answers are all new published by SAP Official Exam Center

- Instant Download After Purchase
- 100% Money Back Guarantee
- 365 Days Free Update
- 800,000+ Satisfied Customers

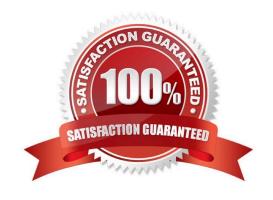

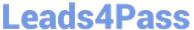

#### **QUESTION 1**

Which cross-docking methods require the use of SAP Advanced Planning and Optimization? Note: There are 2 correct answers to this question.

- A. Push deployment
- B. Recipient-driven flow-through
- C. Picking from goods receipt
- D. EWM-triggered opportunistic cross-docking

Correct Answer: AC

#### **QUESTION 2**

For a picking task, the system must determine the storage types from which to remove the stock. How does the system find the storage type search sequence?

- A. The system attempts to read a completely qualified entry, with all parameters and indicators, then it uses the defined access strategy.
- B. The system attempts to read the combination of warehouse number and stock removal indicator, then it uses the combination of warehouse number and warehouse process type.
- C. The system attempts to use the defined access strategy, then it uses the combination of warehouse number, stock removal indicator, and warehouse process type.
- D. The system attempts to read the combination of warehouse number, stock removal indicator, stock type, and warehouse process type, then it only uses the warehouse number.

Correct Answer: D

#### **QUESTION 3**

How can you configure the storage of products in a temperature-controlled area of a warehouse? Note: There are 3 correct answers to this question.

- A. Create a new storage bin type
- B. Create a new storage type
- C. Configure a material staging area
- D. Create a new putaway control indicator
- E. Configure a storage type search sequence

Correct Answer: BDE

### https://www.leads4pass.com/c\_s4ewm\_2020.html

2024 Latest leads4pass C\_S4EWM\_2020 PDF and VCE dumps Download

#### **QUESTION 4**

Which objects can you add to the warehouse cockpit? Note: There are 2 correct answers to this question.

- A. Alerts from alert management
- B. Calculated measurement services
- C. Tailored measurement services
- D. Basic measurement services

Correct Answer: BC

#### **QUESTION 5**

You need to create warehouse tasks for putaway. Which SAP Extended Warehouse Management document do you use as your reference document?

- A. Inbound delivery
- B. Inbound delivery notification
- C. Posting change request
- D. Expected goods receipt

Correct Answer: A

<u>Latest C S4EWM 2020</u> <u>Dumps</u> C S4EWM 2020 PDF Dumps C S4EWM 2020 VCE Dumps